# CUJO - Safe Browsing with Lua

Lourival Vieira Neto <lourival.neto@getcujo.com>

### Introduction

- ➔ CUJO
	- ◆ Smart Firewall
	- ◆ Safe Browsing
	- ◆ Parental Controls

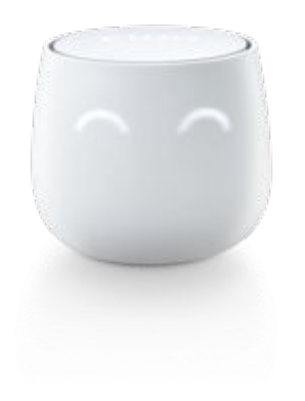

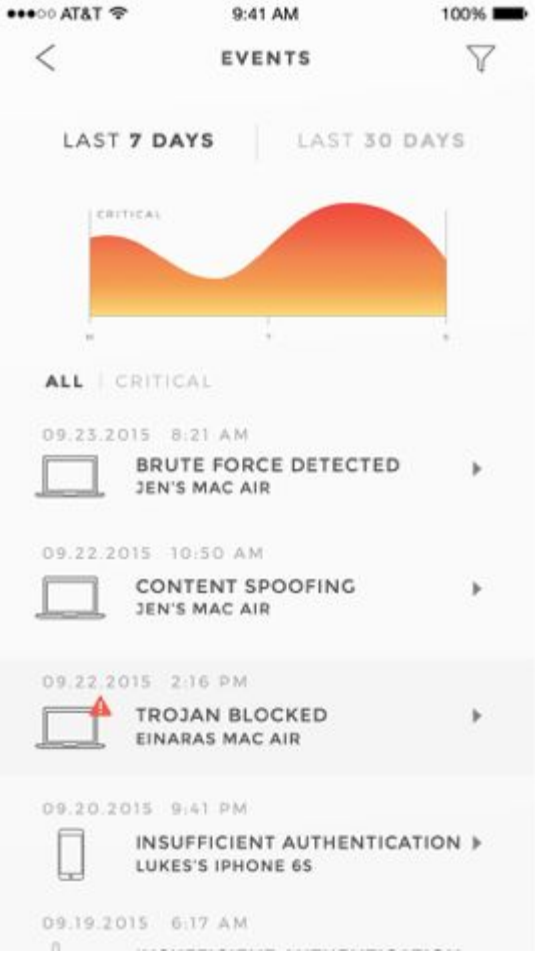

#### Introduction

- **→ CUJO Firmware Team** 
	- **Gabriel Ligneul**
	- Iruatã Souza
	- **Katia Fernandes**
	- ◆ Linas Nenorta
	- **Lourival Vieira Neto**
	- **Marcel Moura**
	- Savio Barbosa
	- ◆ Tadeu Bastos
	- **Pedro Tammela**

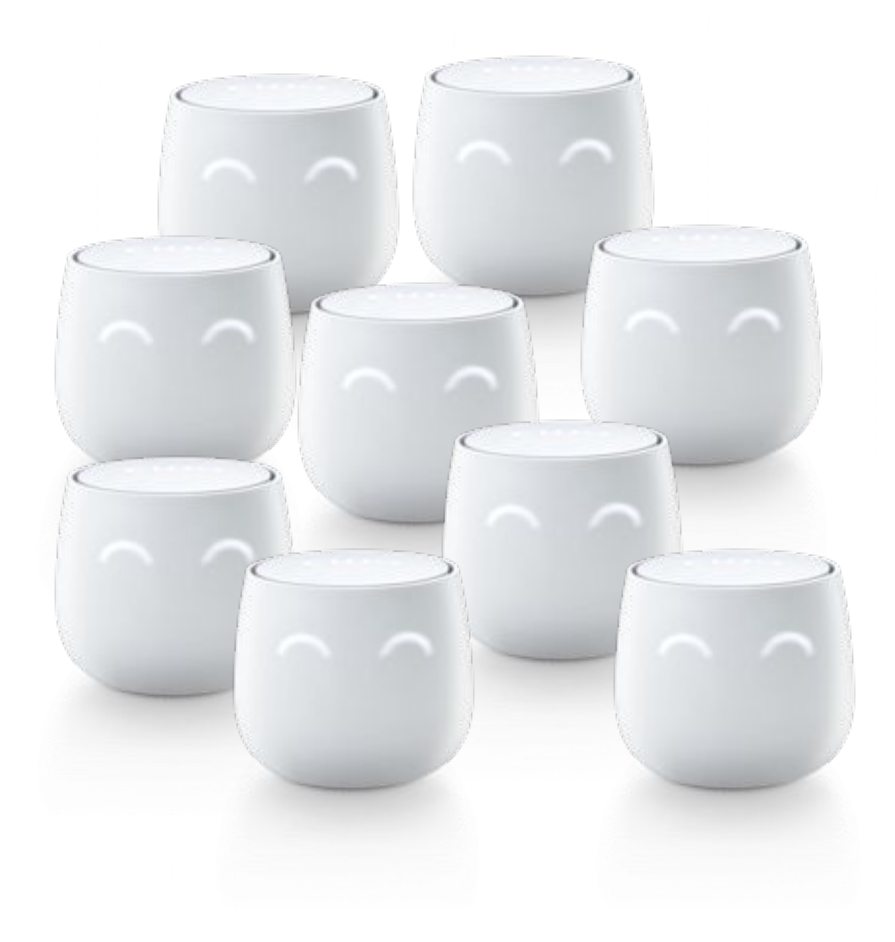

#### **Introduction**

#### $\rightarrow$  1 unatik

- $\blacklozenge$  Lua in the Linux Kernel
- ◆ "Scriptable Operating Systems with Lua"
	- Vieira Neto, L., Ierusalimschy, R., de Moura, A.L. and Balmer, M.
- $\rightarrow$  Luadata

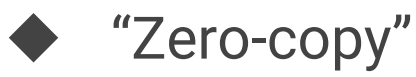

- $\rightarrow$  NFI ua
	- ◆ Netfilter Binding

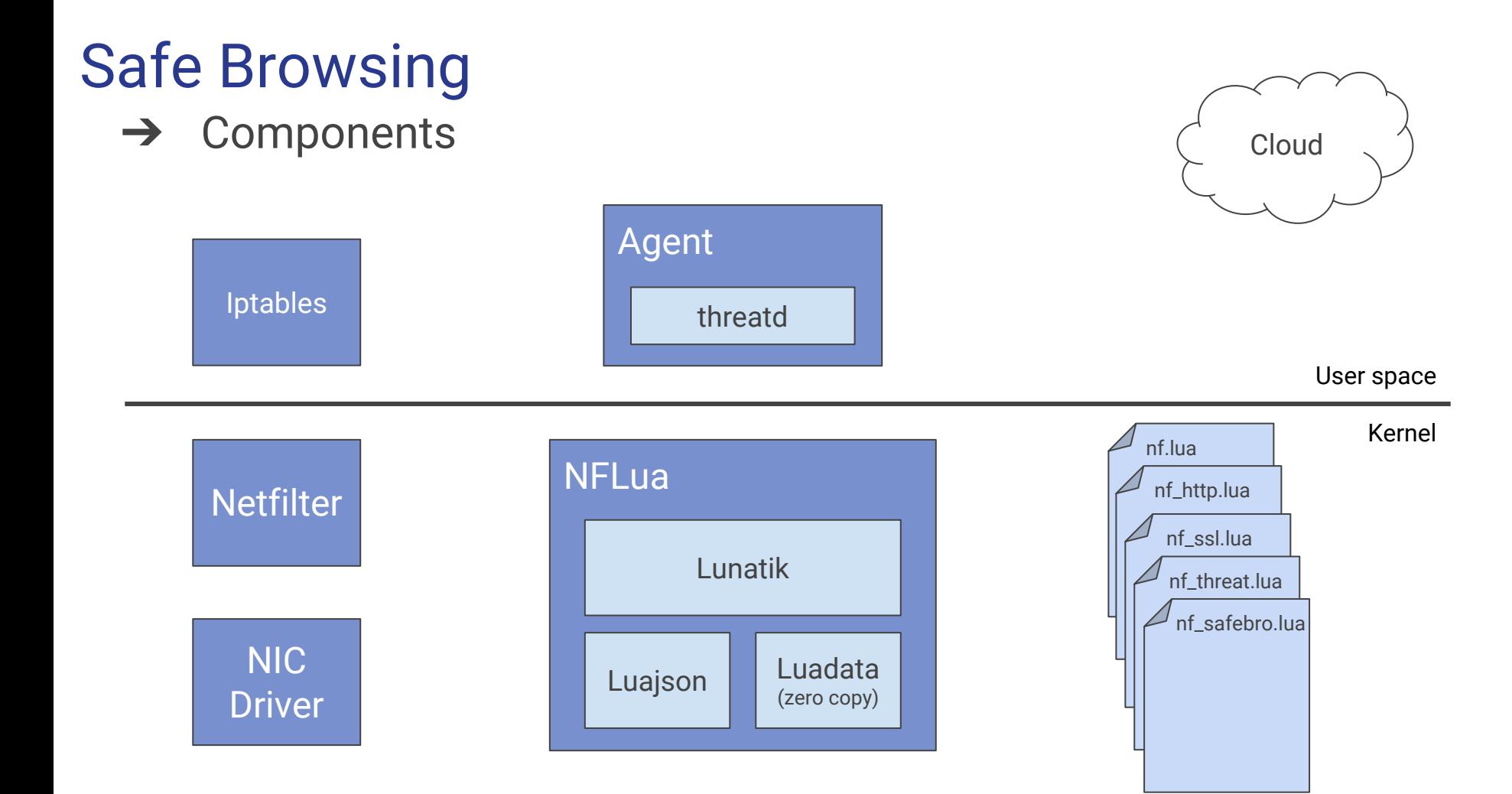

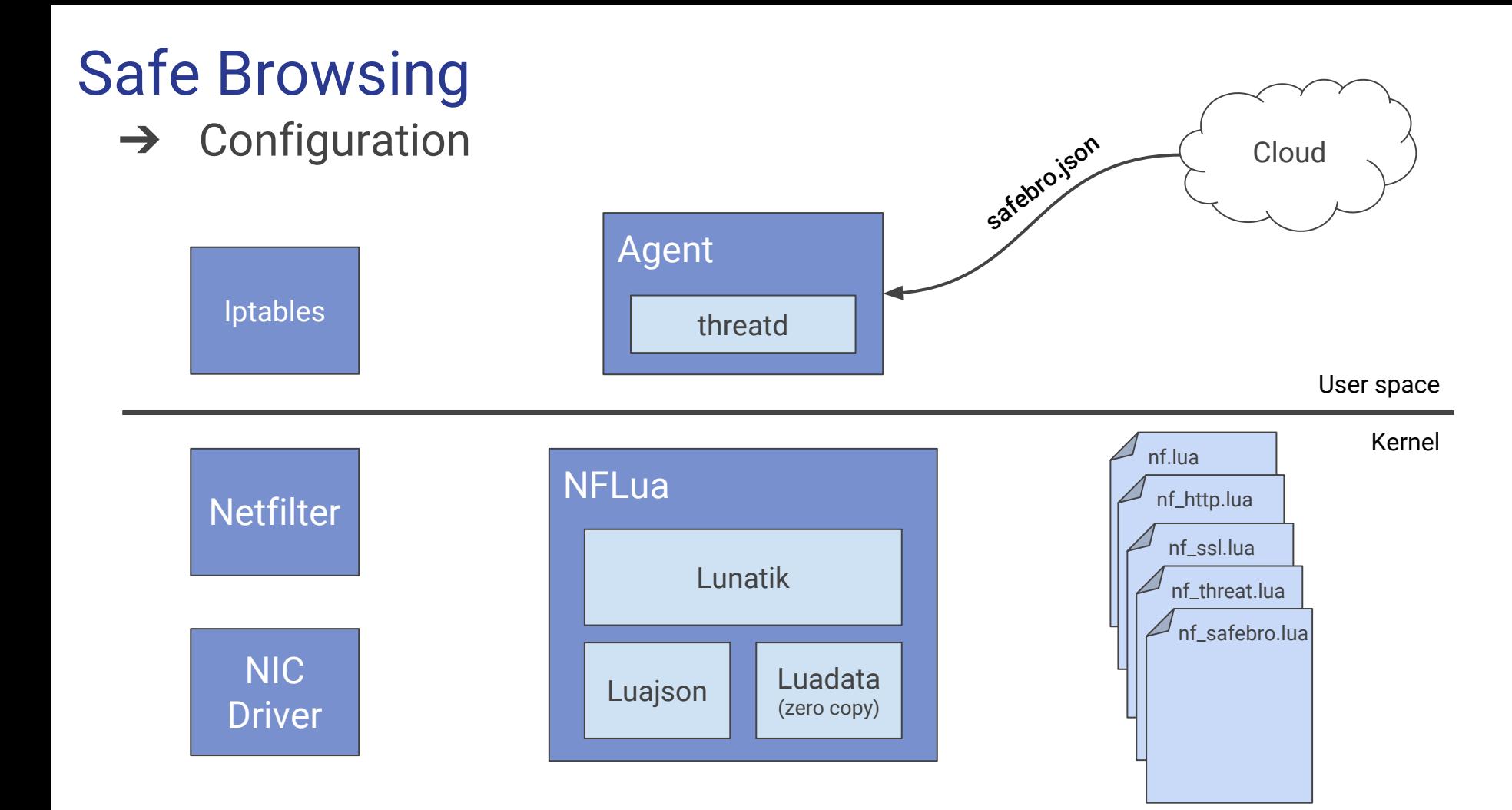

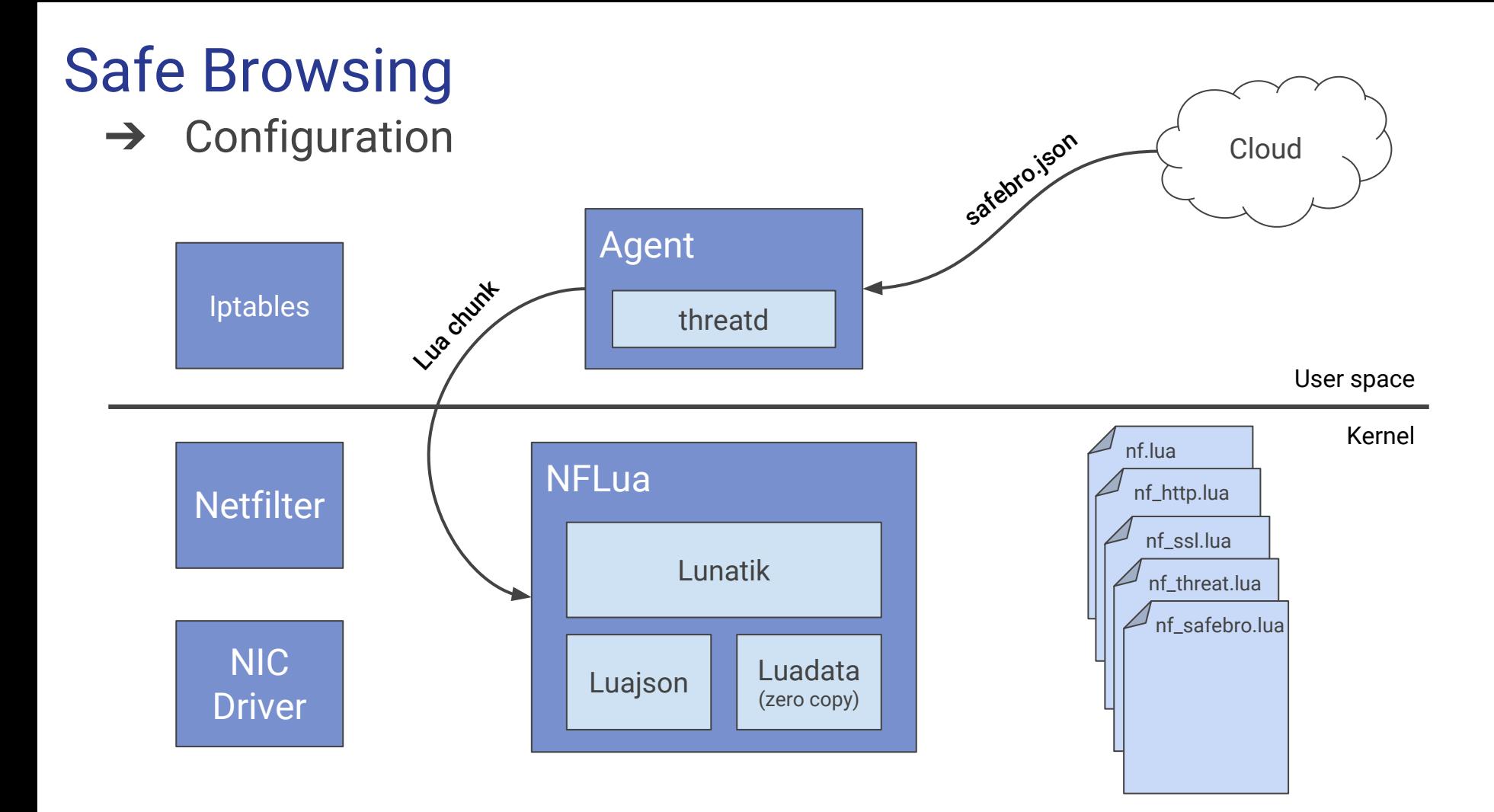

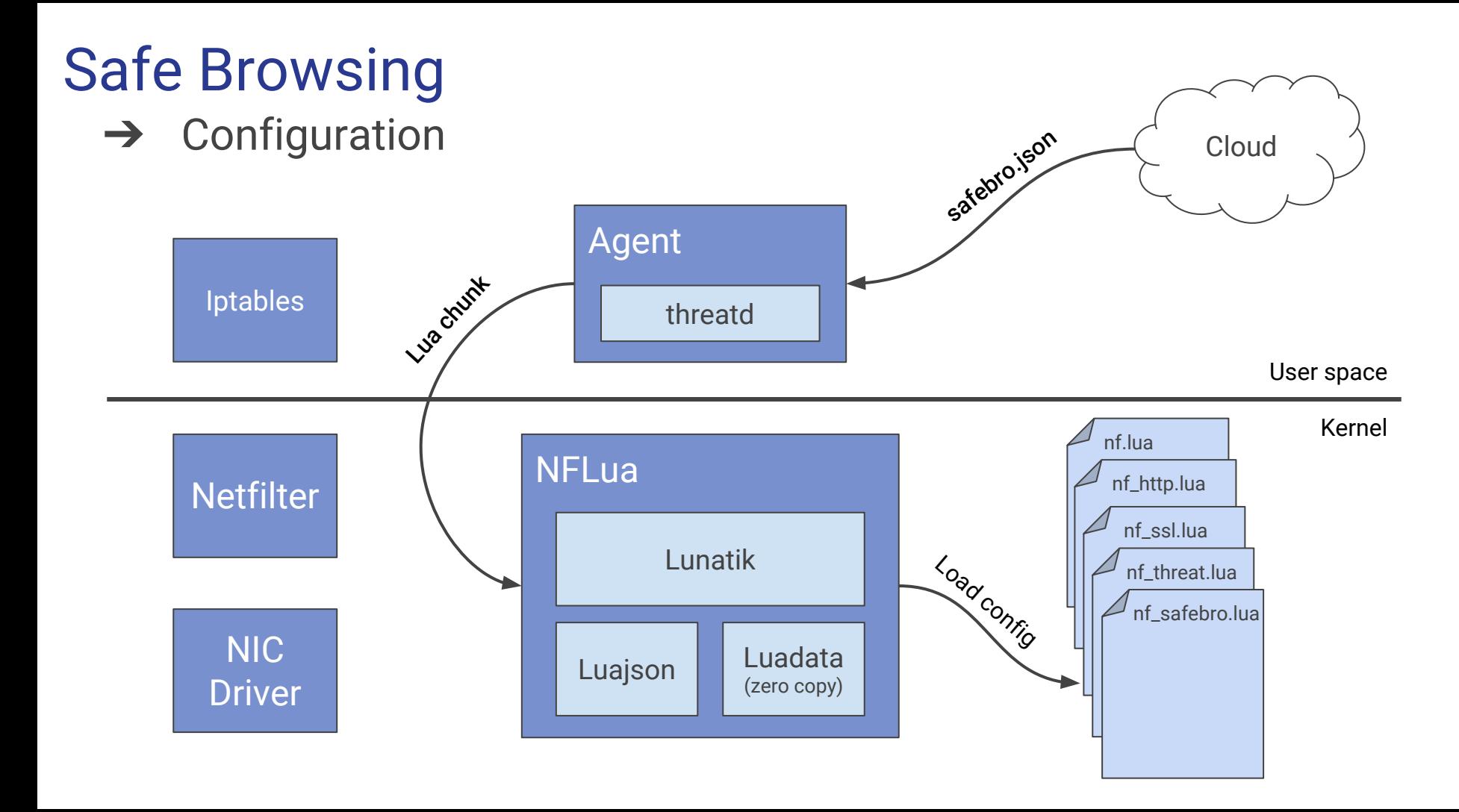

- **→** Configuration
	- # cat nf\_{threat,safebro,http,ssl}.lua > /proc/nf\_lua
	- # iptables -A FORWARD -p tcp --dport 80 --tcp-flags PSH PSH \ -m lua --function nf\_http -j DROP
	- # iptables -A FORWARD -p tcp --dport 443 --tcp-flags PSH PSH \ -m lua --function nf\_ssl -j REJECT --reject-with tcp-reset

#### **Safe Browsing**  $\rightarrow$  Configuration

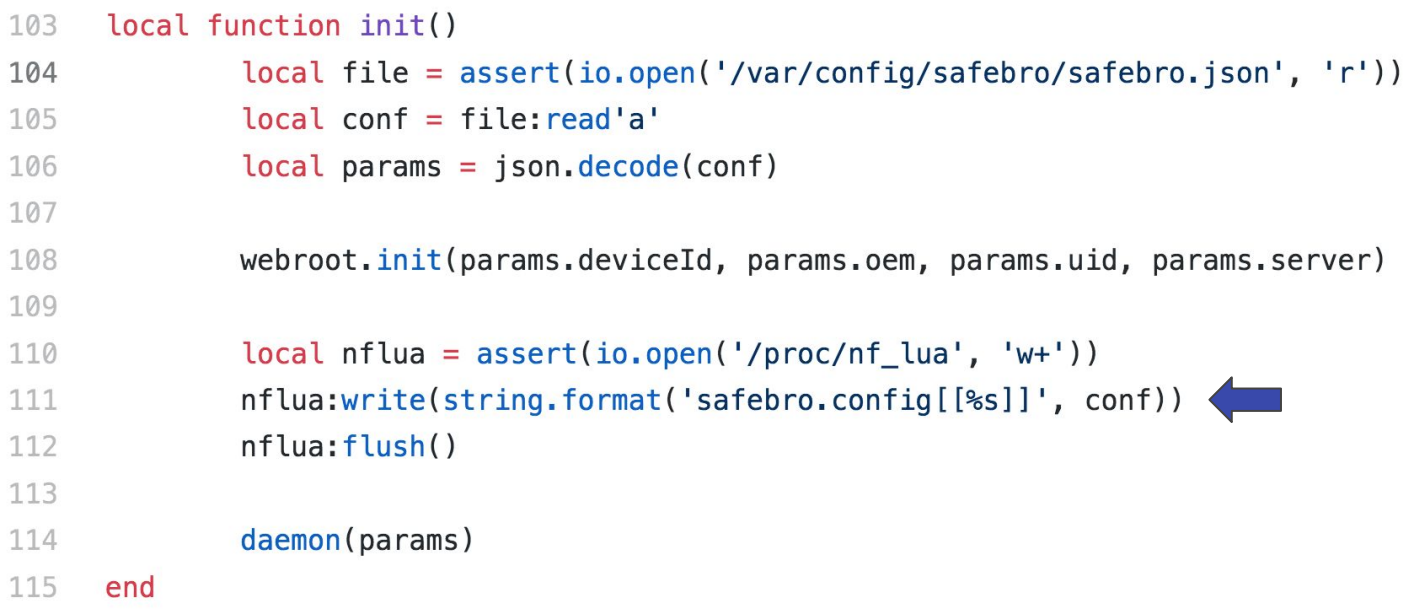

#### **Safe Browsing**  $\rightarrow$  Configuration

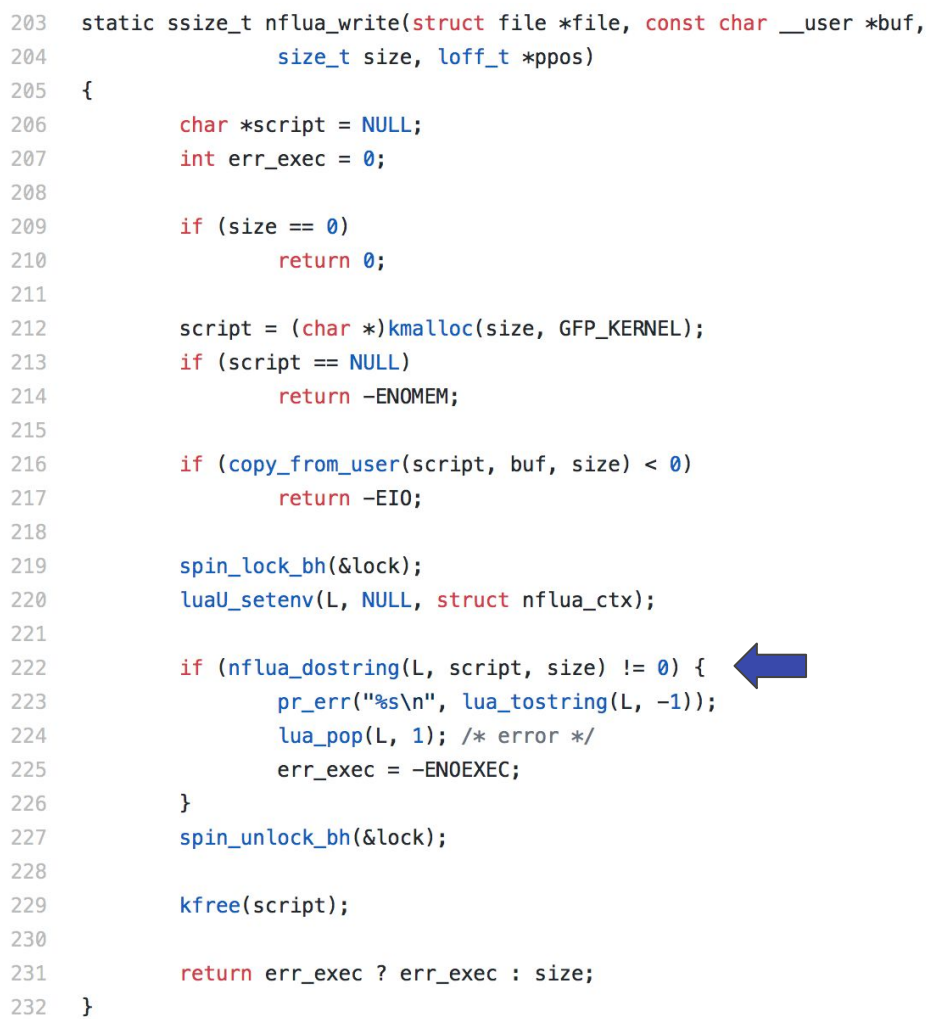

 $xt_lua.c$ 

 $\rightarrow$  Configuration

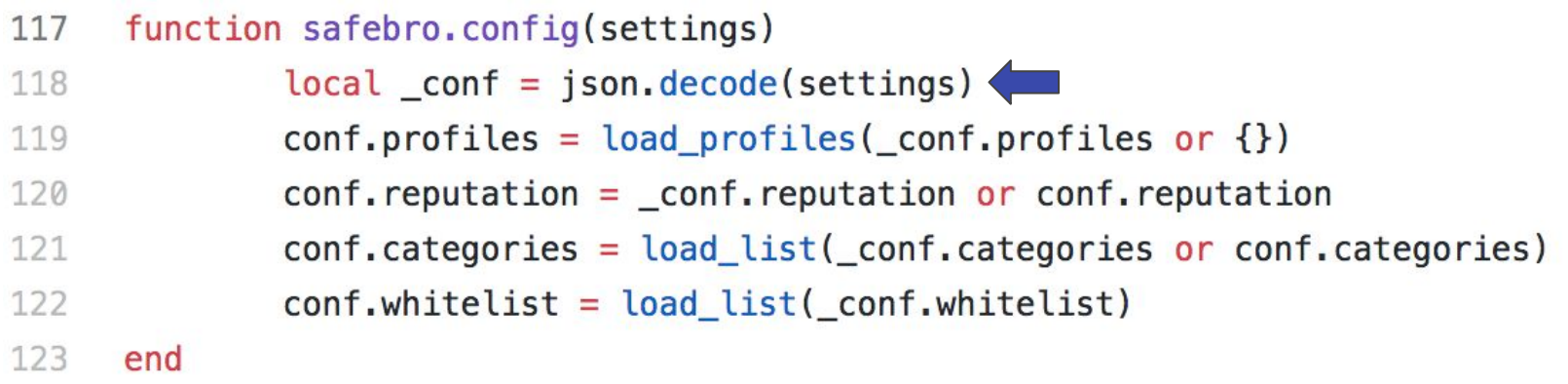

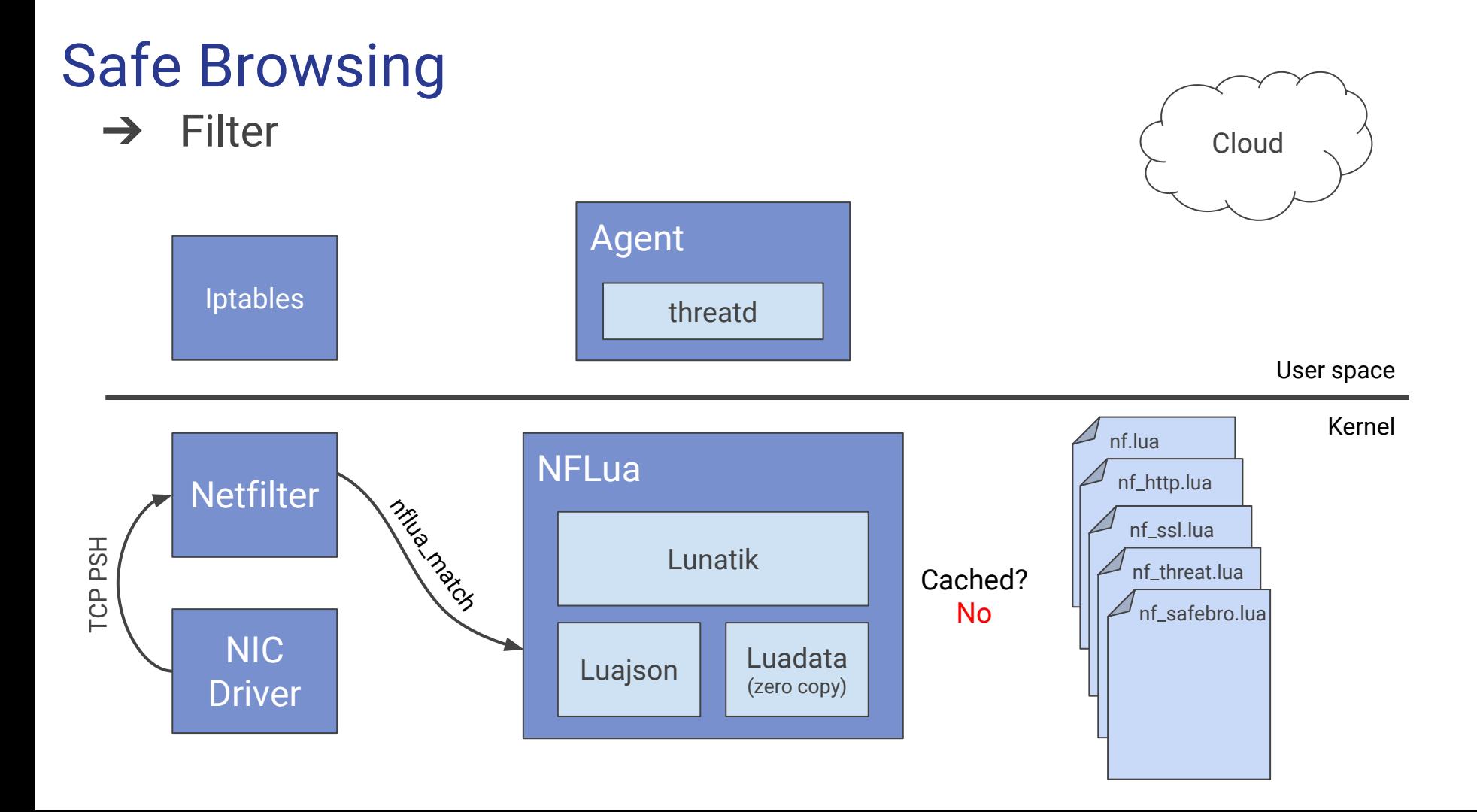

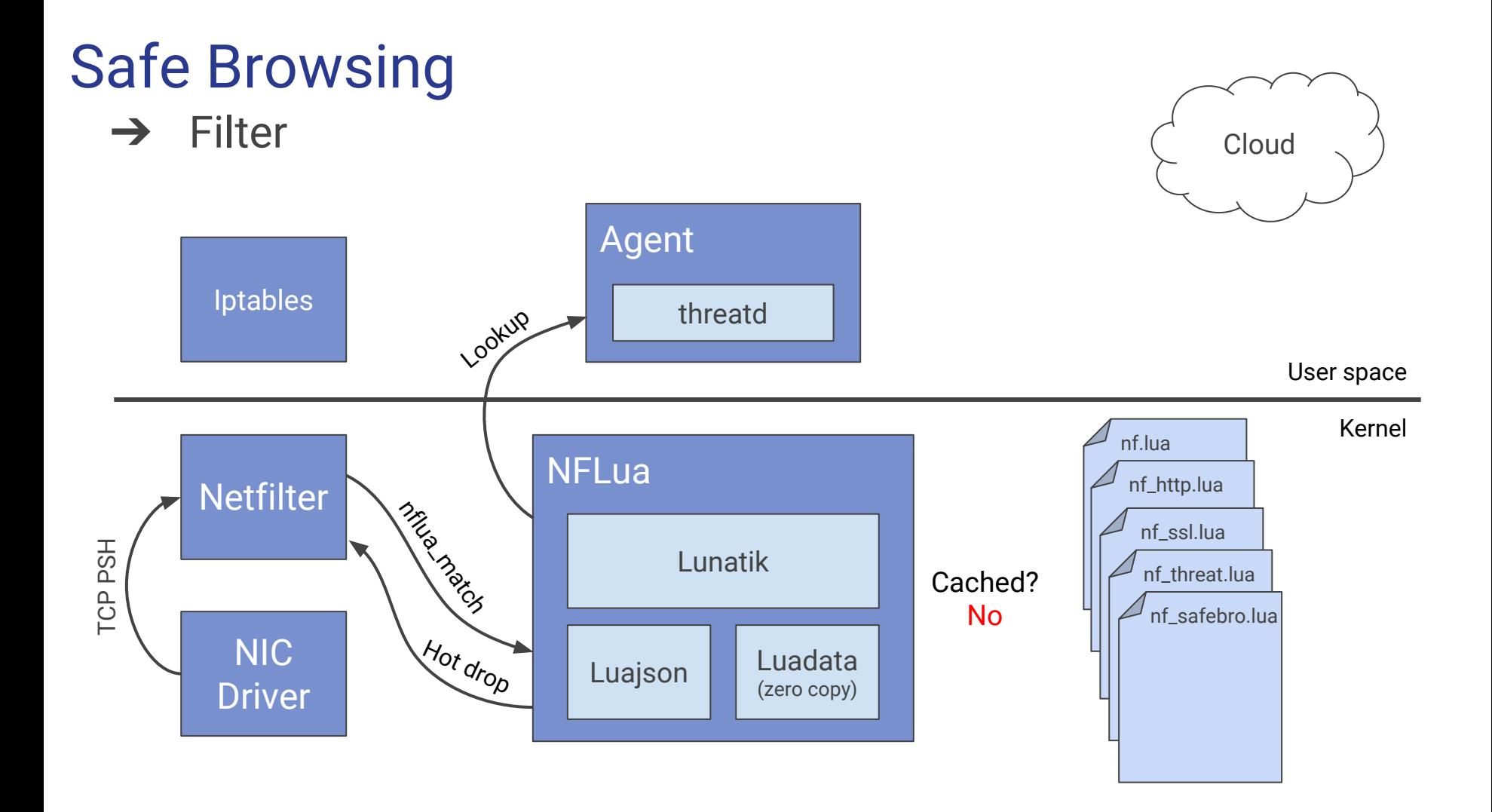

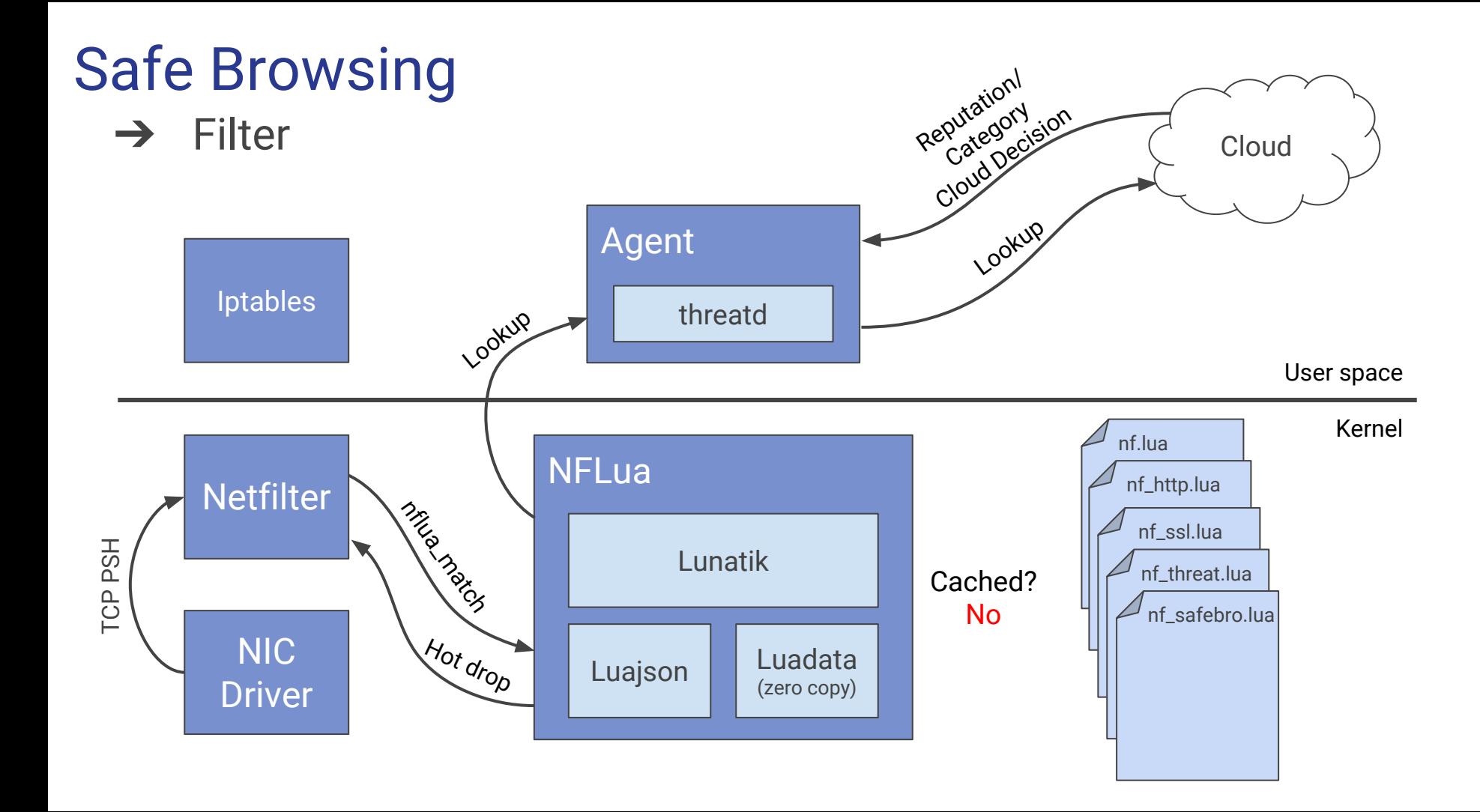

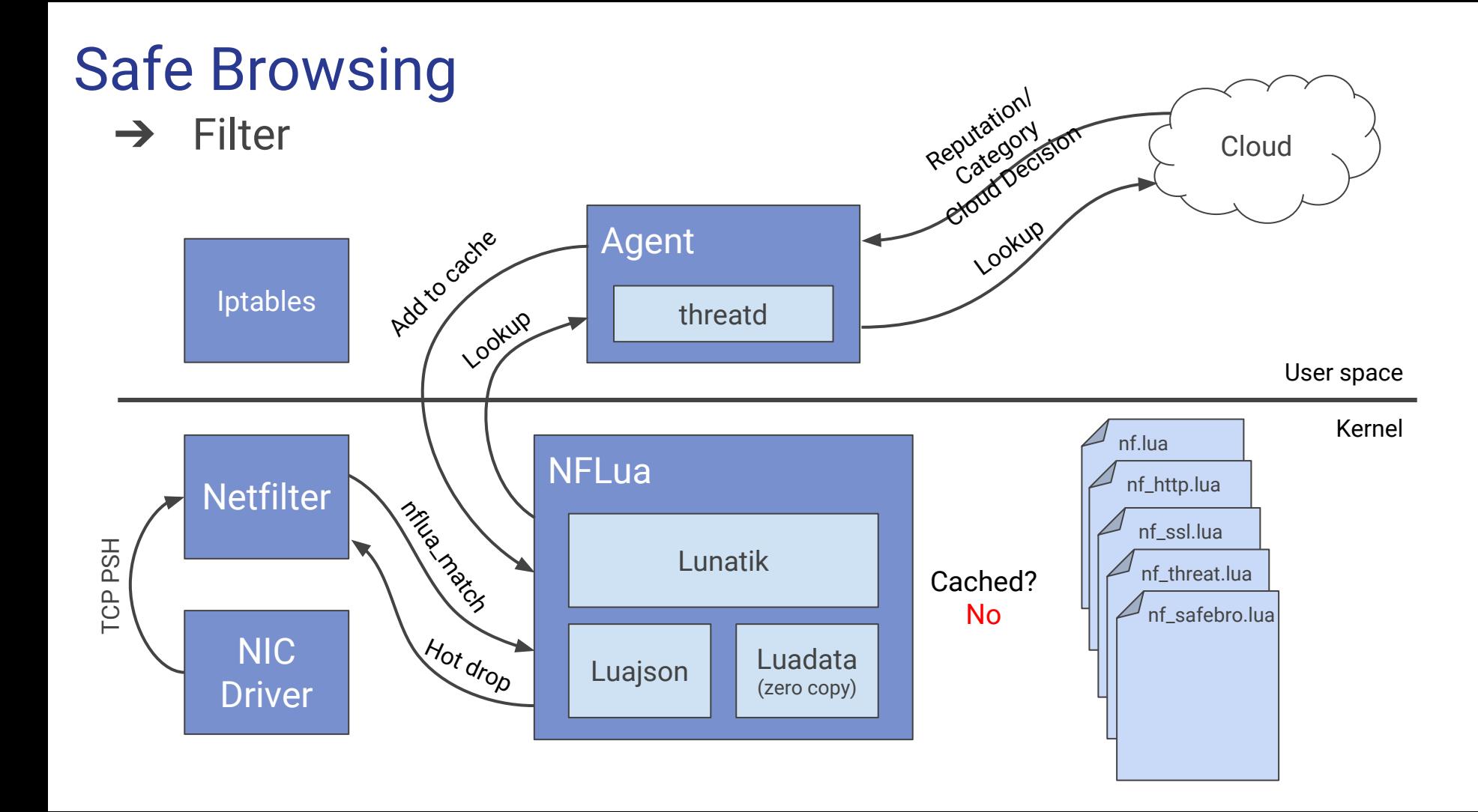

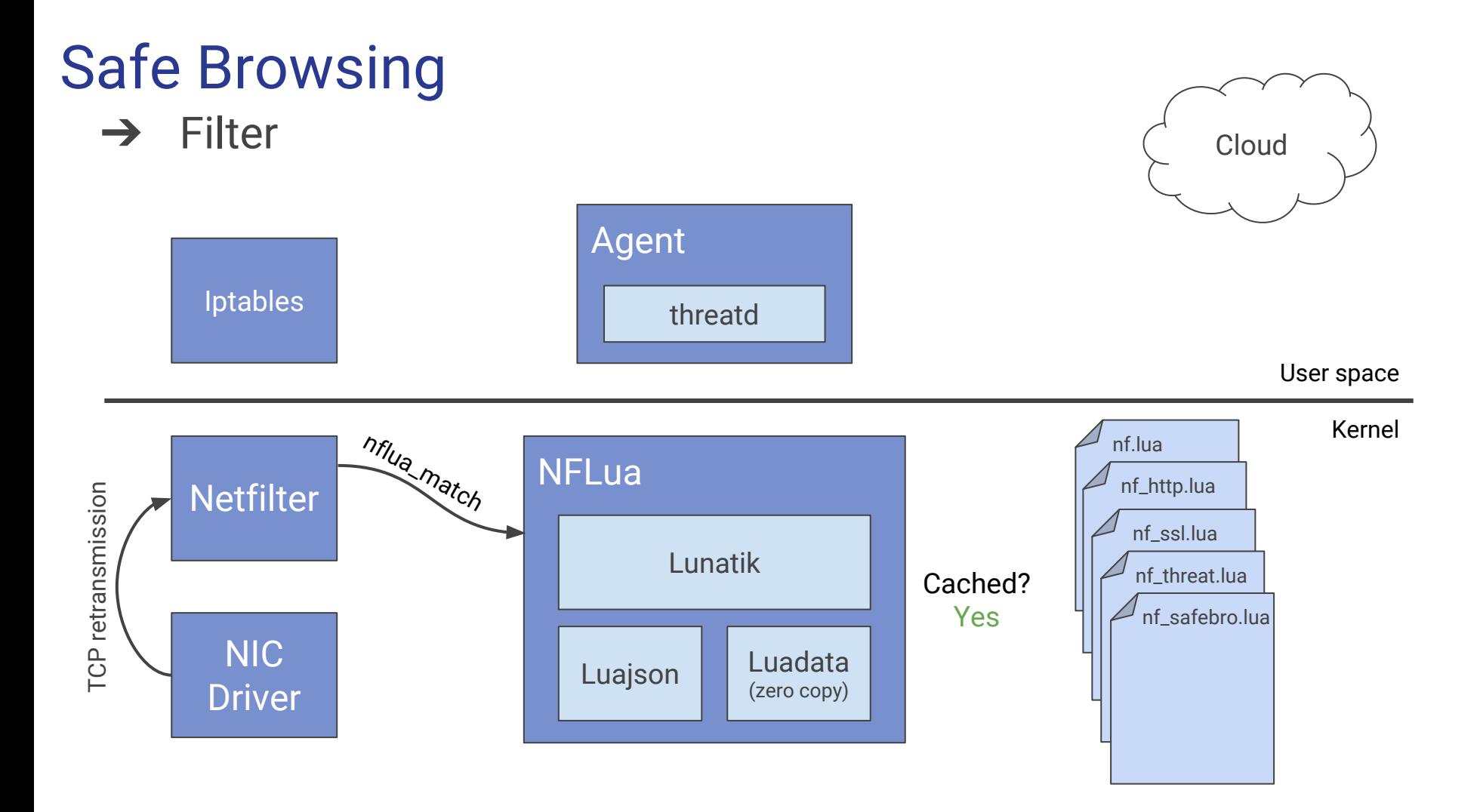

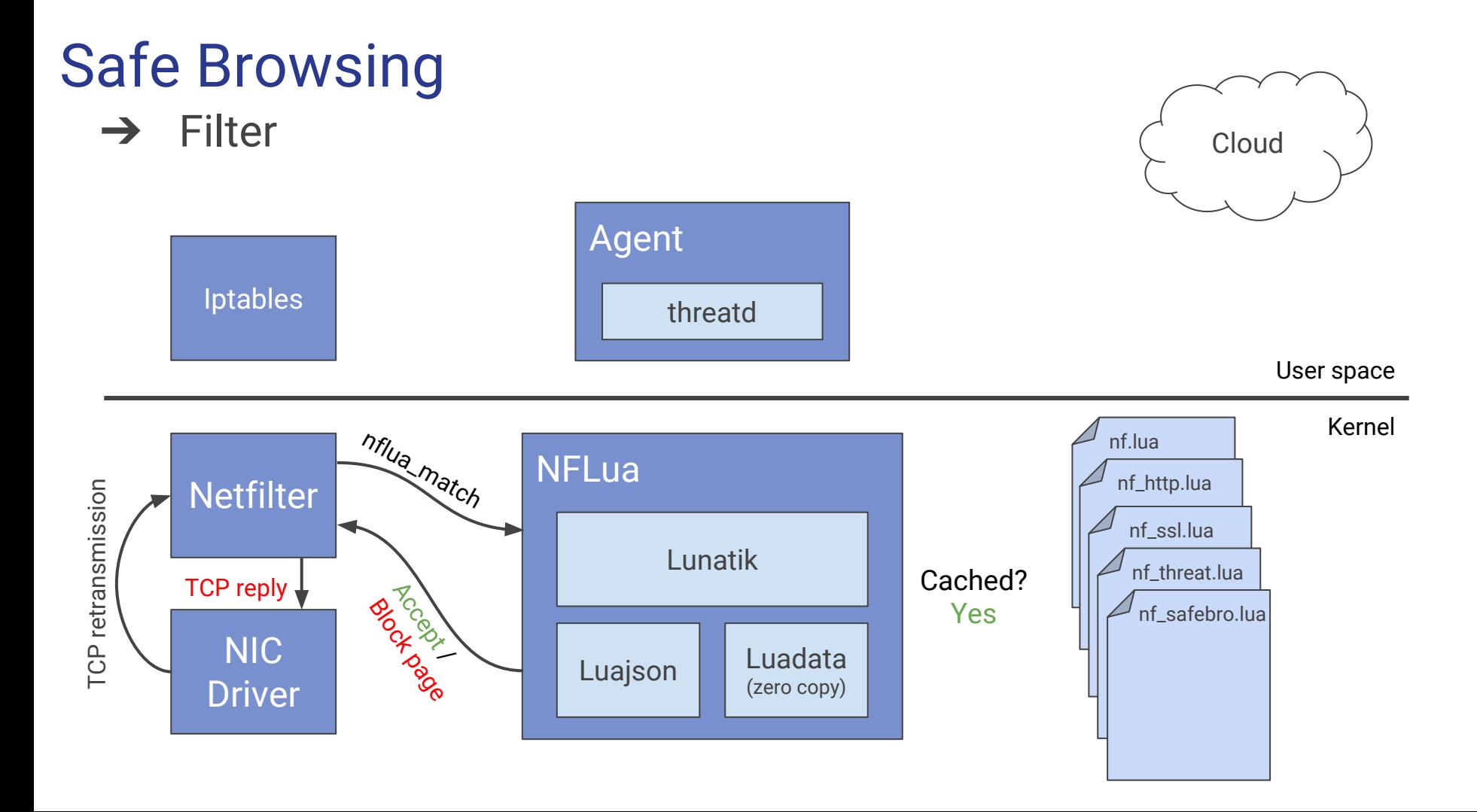

#### **Safe Browsing**  $\rightarrow$  Filter

 $\sqrt{2}$ 

 $\sqrt{2}$  $\epsilon$ 

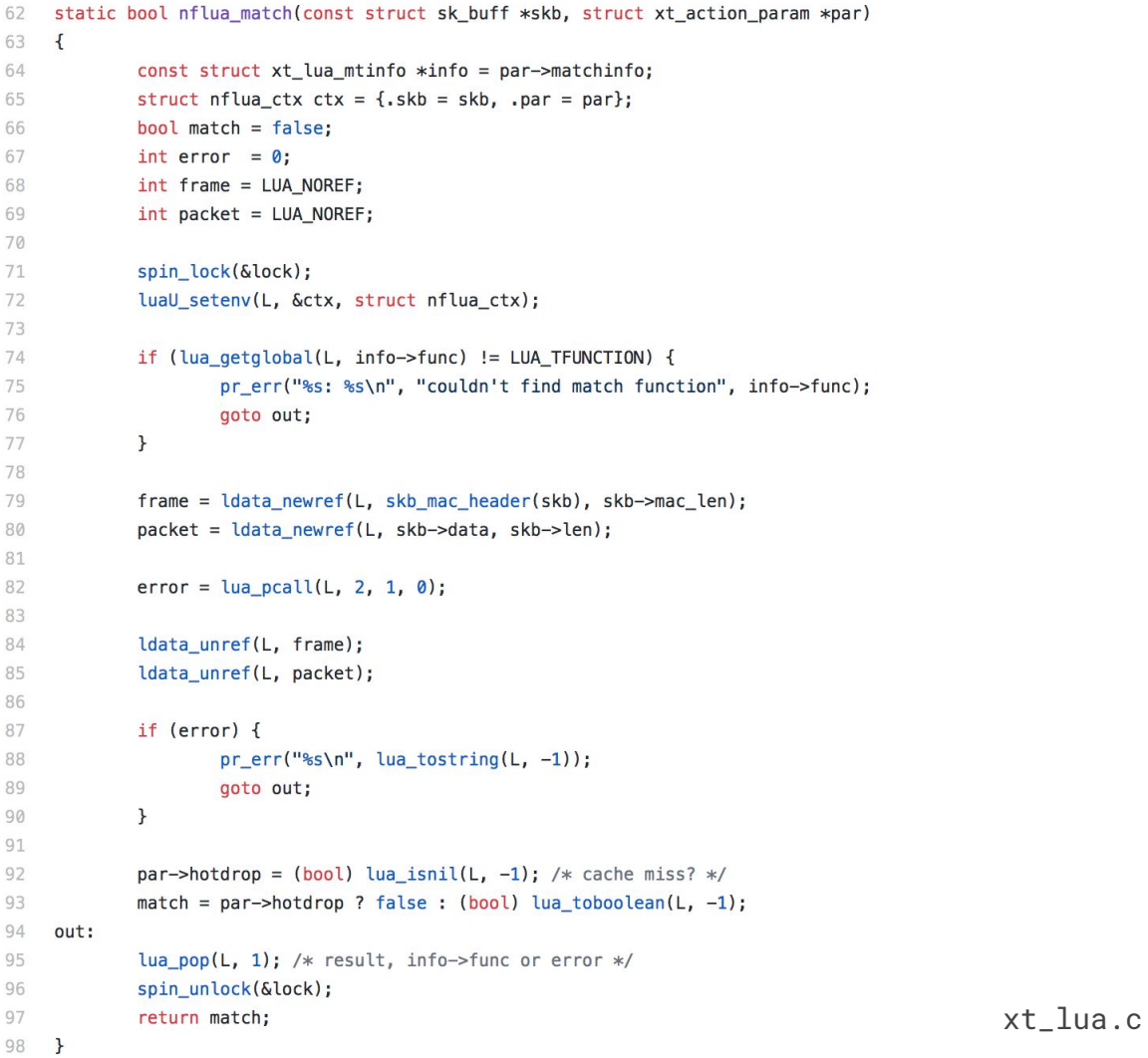

 $\rightarrow$  Filter

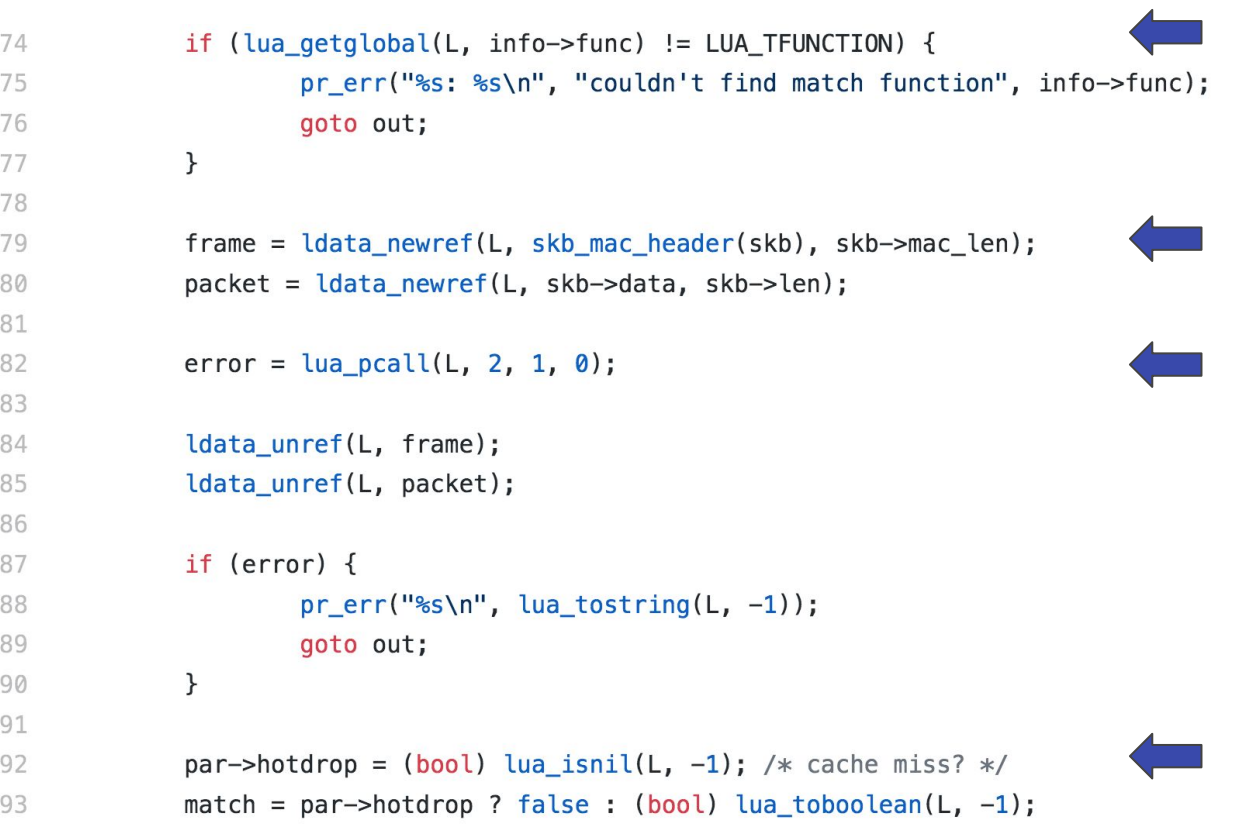

 $xt_lua.c$ 

```
\rightarrow Filter
                        function nf_http(frame, packet)
                   79
                                local mac = nf.mac(frame)80
                                local ip = nf.ipv4(packet)
                   81
                                local tcp, payload = nf.tcp(ip)82
                                if payload and not threat.bypass[mac.src] then
                   83
                                        local request = toString(payload)84
                                        local path, host = string.match(request, '[A-Z]+ (%g+).*Host: (%g+)') <
                   85
                   86
                                        if host then
                   87
                   88
                                                local uri = host ... pathlocal urikey = threat.key(mac, uri)
                   89
                                                local hostkey = threat.key(mac, host)
                   90
                   91
                                                return not whitelist(hostkey, urikey)
                   92
                   93
                                                         and not unblock(host, hostkey, uri, urikey, request)
                                                         and block(mac, ip, tcp, host, uri) -- DROP
                   94
                   95
                                        end
                   96
                                end
                   97
                                return false -- ALLOW
                   98
                                                                                                                  nf_http.lua
                   99
                        end
```
 $\rightarrow$  Filter

22 function nf.ipv4(packet)  $local layout = data $layout$$ 23 24 version =  $\{$ 0.  $4$ , 25 ihl  $=$  {  $4<sub>1</sub>$  $4$ , 26 tos  $6$ , 27 ecn  $= \{ 14, 2 \},\$ 28  $tot_{len} = \{ 16, 16, 'net' \},$ 29 id  $= \{ 32, 16, 'net' \},$ 30 flags = {  $48$ , 3}, frag\_off = {  $51$ ,  $13$ , 'net'}, 31 32 ttl  $= \{64, 8\},\$ protocol =  $\{ 72, 8 \},$ 33  $= \{ 86, 16, 'net' \},$ 34 check 35  $= \{ 96, 32, 'net' \},$ src in the state of the state of the state of the state of the state of the state of the state of the state of the state of the state of the state of the state of the state of the state of the state of the state of the sta  $= \{ 128, 32, 'net' \},$ 36 dst  $\mathbf{r}$ 37 return segment (packet, layout) 38

39 end nf.lua

#### **Safe Browsing**  $\rightarrow$  Filter

```
function nf ssl(frame, packet)
63
             local mac = nf.mac(frame)64
65
             local ip = nf.ipv4(packet)
             local tcp, payload = nf.tcp(ip, ssl)66
67
             if threat.bypass[mac.src] then return false end
68
69
70
             local host = is_client_hello(payload) and extract<sub>hostname</sub>(payload)
             return host and not threat.whitelist[threat.key(mac, host)] and
71
72
                      safebro.filter(mac.src, ip.src, host)
73
     end
```
 $\rightarrow$  Filter local function extract\_hostname(payload) 31 32  $local$  ssl\_info = payload: segment (43) 33  $ssl$  info: layout {sid = BYTE} 34 ssl\_info:layout{sid = BYTE, cis =  $\{8 + (ss\text{L}info.size * 8)$ , 16, 'net'}} 35 36 37 if not ssl info.sid or not ssl info.cis then return false end local noise len =  $50 + ssl$  info.sid + ssl info.cis 38 39  $local extension = payload:segment(noise len)$ 40 if not extension then return false end 41 42 repeat 43 44 extension: layout (server\_name) 45 if extension.  $id = 0$  and extension.  $ext_id = 0$  then 46 47  $local len = extension. ext_len - 3$ local hostname =  $extension:segment(9, len)$ 48 49 return tostring(hostname) 50 end 51 52  $extension = extension:segment(extension. len + 4)$ 53 until not extension 54 return false 55 56 end

nf ssl.lua

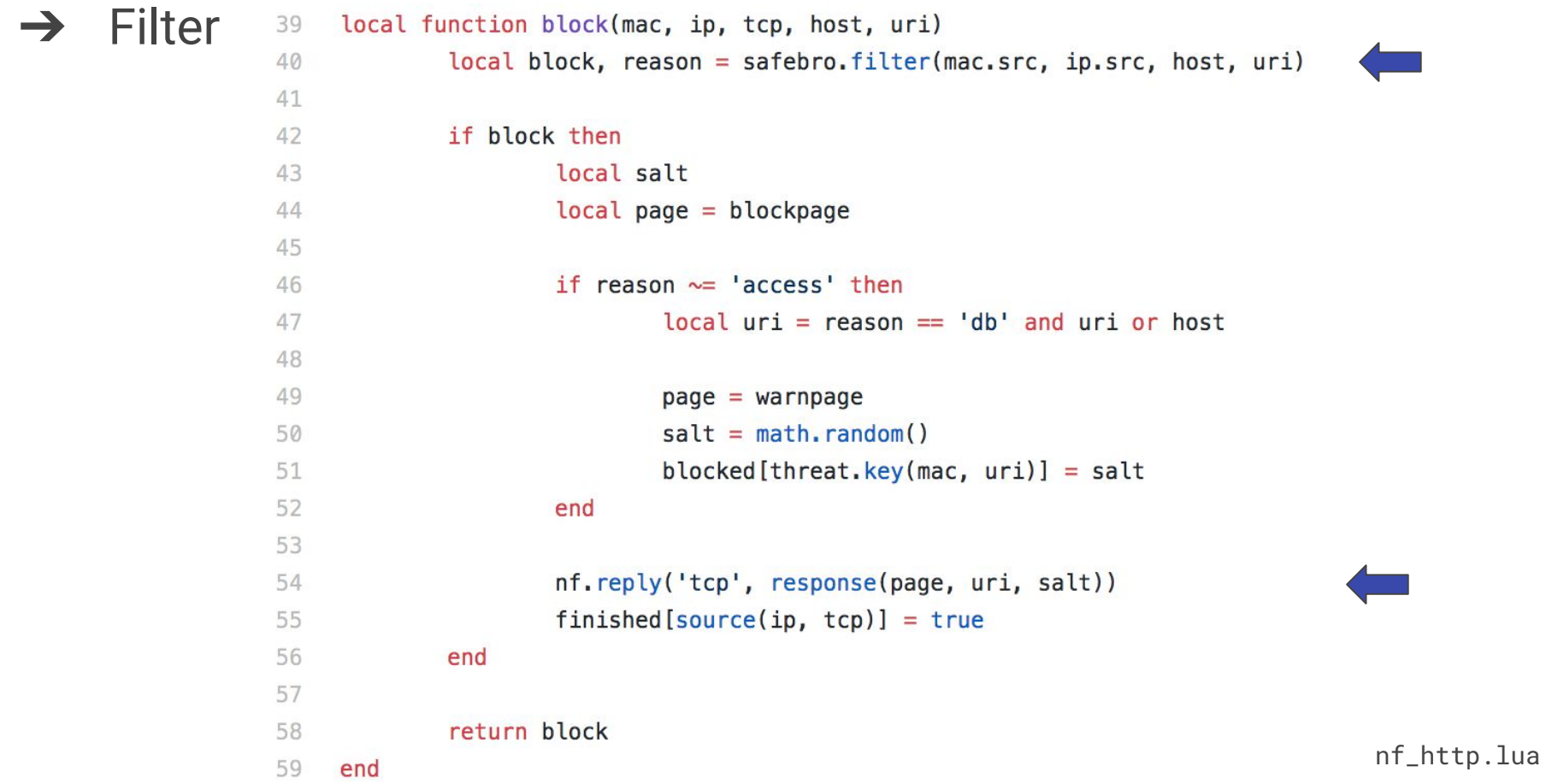

➔ Filter

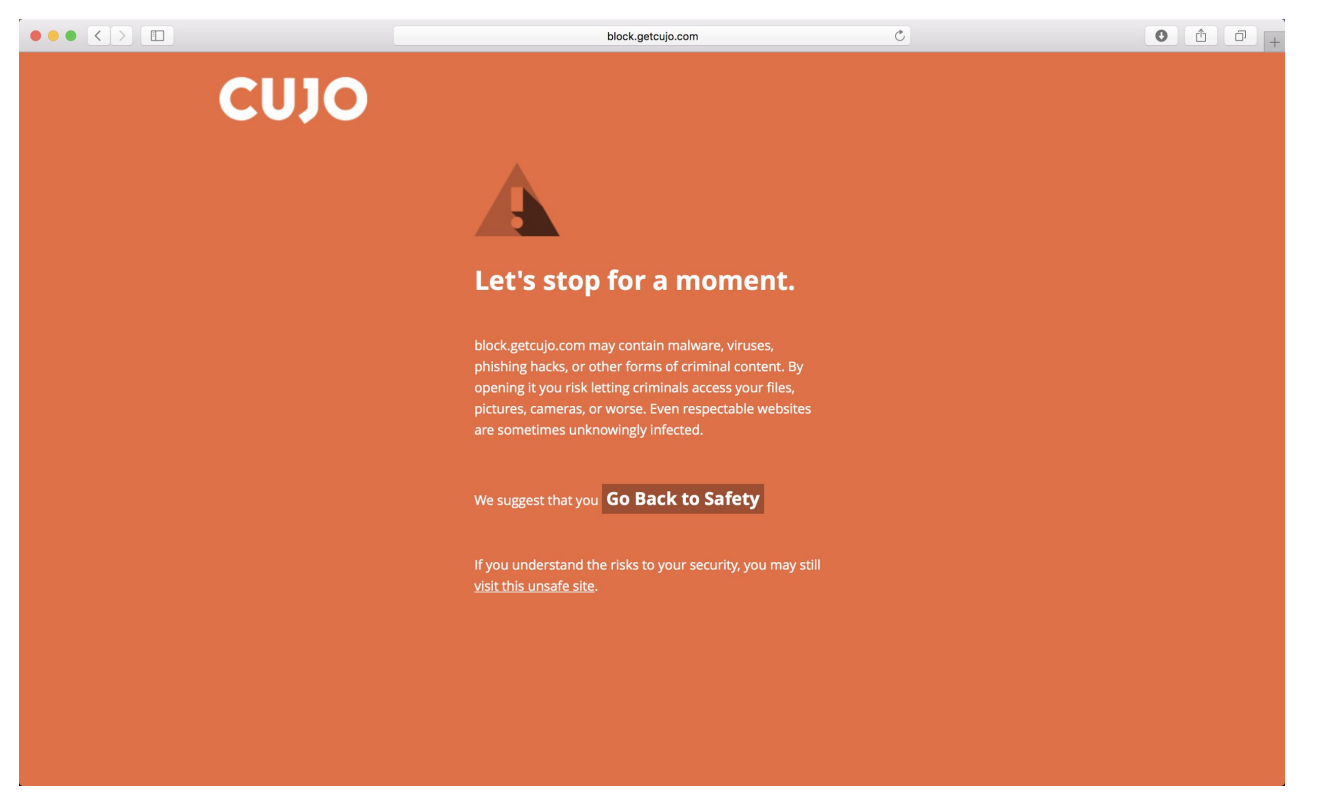

## Why Lua?

- **→** Extensible Extension Language
	- **Embeddable and Extensible**
	- ◆ C Library
- **→** Almost Freestanding
- **→** Small Footprint
	- $\sim$  250 KB
- ➔ Fast
- ➔ MIT License

### Why Lua?

- ➔ Ease of Development
	- → High-level Language
	- **→** Dynamically Typed
	- **→** Domain-specific API

#### Why Lua? → Safety

- **→** Automatic Memory Management
- **→** Protected Call
- **→** Fully Isolated States
- ➔ Cap the Number of Executed Instructions
- $\rightarrow$  Test Suite

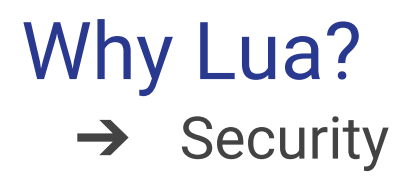

A single vulnerability disclosed since 1993  $\bullet$ 

100.0

 $0.0$ 

100.0

 $0.0$ 

 $0.0$ 

#### **CVE Details**

The ultimate security vulnerability datasource

% Of All

(e.g.: CVE-2009-1234 or 2010-1234 or 20101234) **Vulnerability Feeds & Widge LUA : Vulnerability Statistics** Search for products of LUA Possible matches for this vendor Products  $(1)$ Vulnerabilities (1) **CVSS Scores Report Related Metasploit Modules Vulnerability Feeds & Widgets Vulnerability Trends Over Time Http** # of Code **Memory** Sal **Directory Bypass** Gain Gain File # of DoS **XSS CSRF** Year Overflow Response **Vulnerabilities** Injection **Execution Corruption Traversal** something Information Privileges Inclusion exploits **Splitting** 2014  $\mathbf{1}$ 1 **Total**  $\mathbf{1}$  $\mathbf{1}$ 

**Vendor Search Product Search Version Search** 

**Vulnerabilities By Date** 

**Vulnerabilities By Type** 

**CVSS Score Distribution** 

**CVSS Score Report** 

Log In Register Switch to https://

Home **Browse:** 

> **Vendors Products**

**Reports:** 

Search:

**Vulnerability Search By Microsoft References** 

Warning: Vulnerabilities with publish dates before 1999 are not included in this table and chart. (Because there are not many of them and they make the page look bad; and they may not be years.)

 $0.0$ 

 $0.0$ 

 $0.0$ 

 $0.0$ 

 $0.0$ 

 $0.0$ 

 $0.0$ 

 $0.0$ 

### **Benchmarks**

- $\rightarrow$  Tinyproxy  $\blacklozenge$  ~150 Mbps ◆ CPU Bound
- $\rightarrow$  NFLua
	- $\blacklozenge$  Slow Path:  $\sim$ 500 Mbps
	- ◆ Fast Path: ~750 Mbps
	- ◆ Not CPU Bound
- $\rightarrow$  Bypass  $\leftrightarrow$  ~890 Mbps
- $\rightarrow$  Online Units:  $\sim$  5.5 k